# **Timer1 Compare Mode:**

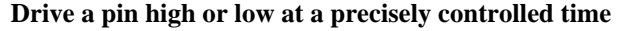

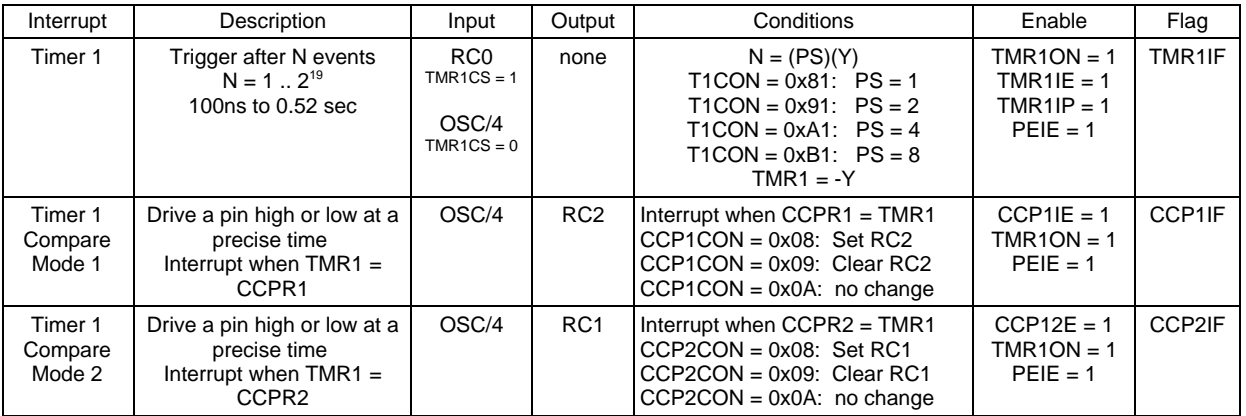

The PIC we use is able to measure time to 100ns. If you want to drive an output pin high or low at a precise time (accurate to 100ns), Timer1 compare interrupts are used.

There are several reasons you might want to do this:

- To output a precise frequency, the I/O pins need to be driven high/low at a precise time
- To generate a pulse with a precise duration
- To output a voltage between 0V and 5V, you can use vary the duty cycle of an I/O pin (termed pulse with modulation). Timer1 Compare allows you to adjust this duty cycle very precisely.

## **Output a Precise Frequency: Capture1.C**

Problem: Output the note F4 (349.228Hz) on pin RC0

Solution: To generate this frequency, you need to toggle RC0 every 14317 clocks (rounded down)

$$
N = \left(\frac{10,000,000}{2.349.228Hz}\right) = 14317.29
$$

Assume Timer1 is set up with  $PS = 1$  and  $TMR1 = 0$ . To trigger a Timer1 interrupt at time 14317, just set

 $CCPR1 = 14317$ 

When  $TRM1 = CCPR1$ , the interrupt triggers and you toggle RC0. The next interrupt should be 1431 clocks later, so increment CCPR1 by 14317

$$
CCPR1 \mathrel{+}= 14317
$$

The next next interrupt should then be 14317 clocks after that. And so on and so on.

Essentially, each interrupt you

- Toggle RC0, and
- Set up the next interrupt 14317 clocks in the future, from the previous interrupt.

```
Code: Interrupt Service Routine
```

```
void interrupt IntServe(void) 
     {
         if (TMR1IF) {
            TIME = TIME + 0x10000;
           TMR1IF = 0;
      } 
         if (CCP1IF) {
          RC0 = !RC0; CCPR1 += 14317;
           CCPIIF = 0; } 
         }
Interrupt Set Up:
    // set up Timer1 for PS = 1
        TMR1CS = 0;
       T1CON = 0x81;TMR1ON = 1;TMR1IE = 1;
         TMR1IP = 1;
       PEIE = 1;// set up Compare for no change
       CCP1CON = 0x0A;CCPIIE = 1;PEIE = 1;
    // turn on all interrupts
       GIE = 1;
```
That's pretty much it: interrupts do all the work from here on.

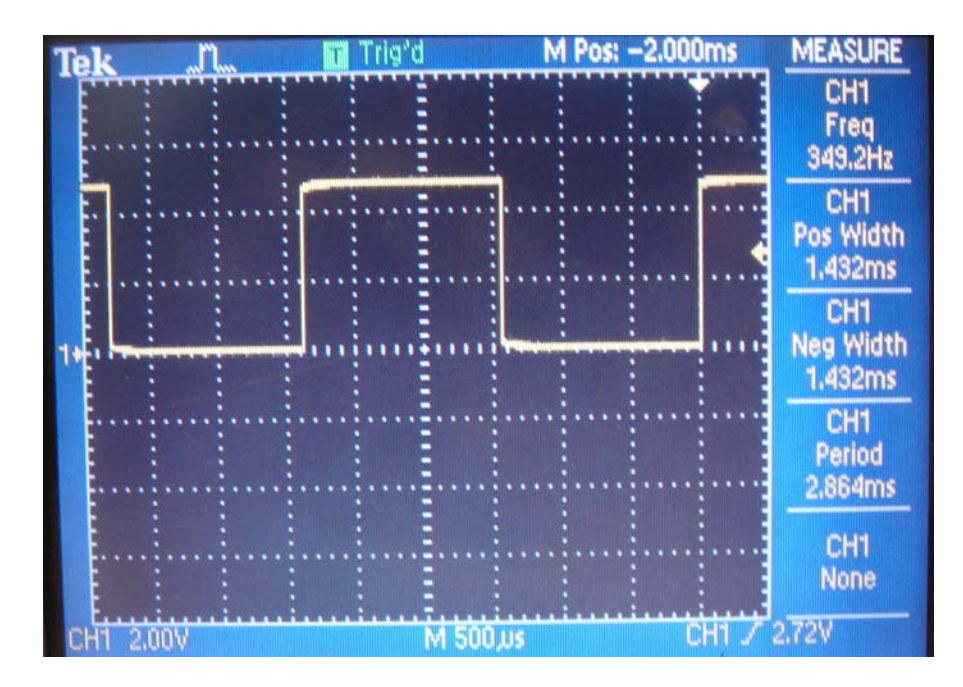

Compare1.C: RC0 outputs a 349.228Hz using Timer1 Compare interrupts

If you change the number 14317 to a variable and change it with the key pressed, you can build an 8-key piano where the notes are precise (within 1/2 clock).

#### **Generating a Precise Pulse Width**

Problem: Every time you press RB0, output a pulse that is precisely 10ms long.

Solution: Use two different interrupts:

- INT0 records the time that the button was pressed (time of rising edge on RB0). RC0 is set at that time.
- Compare1 kicks in 10ms later. At that time, RC0 is cleared.

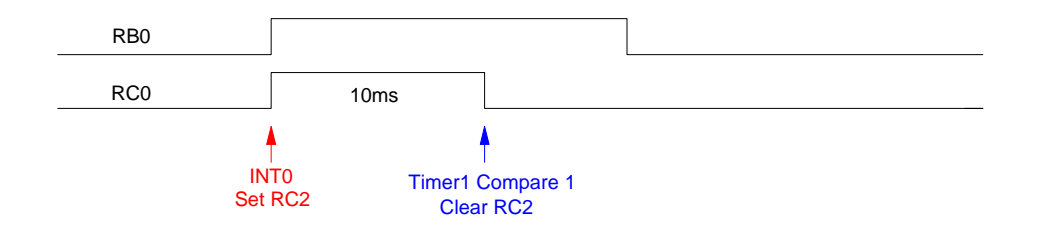

Note that 10ms is equal to 100,000 clocks - more than TMR1 can count up to (max = 65,536: it's a 16-bit counter.) To bring this in range, use a pre-scalar of 8 for TMR1. With this

 $10\text{ms} = 100,000 / 8 = 12,500$ 

Compare1 interrupt should kick in 12,500 counts on TMR1 after the INT interrupt:

Code: Interrupt Service Routine:

```
// Interrupt Service Routine
void interrupt IntServe(void) 
{
    if (INT0IF) {
     RC0 = 1;CCPR1 = TMR1 + 12500; // 10ms with PS = 8 INT0IF = 0;
 } 
    if (TMR1IF) {
     TIME = TIME + 0x10000;
     TMRIIF = 0; } 
    if (CCP1IF) {
     RC0 = 0;CCPIIF = 0; } 
    }
```
Interrupt Set Up:

```
// set up INT0 for rising edge
   INTEDGO = 1;INT0IE = 1;
```

```
TRISBO = 1;// set up Timer1 for PS = 8
  TMRICS = 0;T1CON = 0xB1; TMR1ON = 1;
  TMR1IE = 1;
   TMR1IP = 1;
  PEIE = 1;// set up Timer1 Compare for no change
  CCP1CON = 0x0A;CCP1IE = 1;
  PEIE = 1;
```
Resulting Signal on RC0:

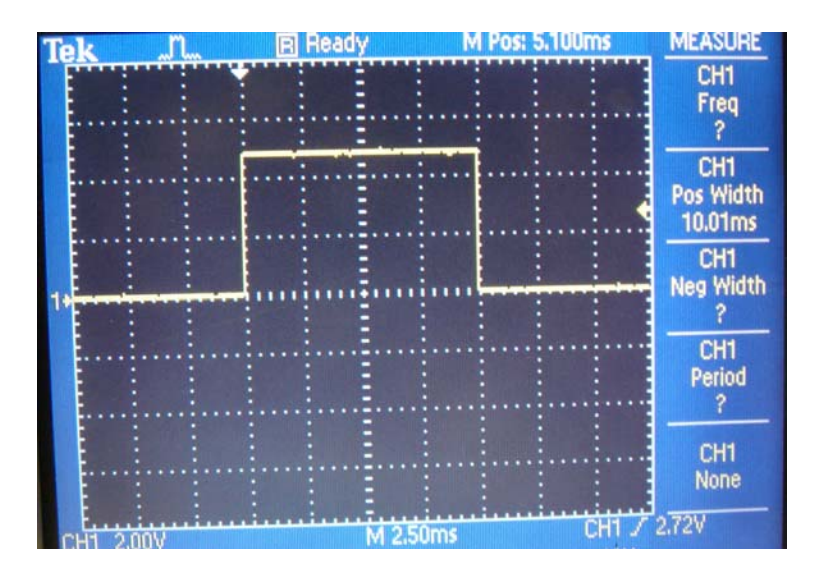

Compare2.c: A 10ms pulse is generated every time you press RB0

Note that you could also use pin RC2, where the Timer1 Compare interrupt automatically clears RC2 when  $TMR1 = CCPR1$ .

## **Example 3: Pulse Width Modulation (PWM.C)**

A third use of Timer1 Compare is to generate a pulse width modulation with a precise duty cycle. The idea is this:

- Set up Timer1 to run with a pre-scalar of 1.
- Every Timer1 interrupt you set RC0 (TMR1 =  $0x0000$ )
- When Timer1 = CCPR1, clear  $RC0$

By adjusting CCPR1 from 0x0001 to 0xFFFF, you can change how long RC0 is on from

- $\cdot$  1 clock out of a period of 65,536 clocks (0.0015%), to
- 65535 clocks out of a period of 65,536 clocks (99.998%),
- With 65,536 steps between 0% and 100% on

This is called pulse width modulation.

Actually, you can't quite get to 0% or 100%. It takes about 50 clocks to call an interrupt. The min and max duty cycle is then

- min:  $50 / 65,536$  (0.076%)
- max: 65,486 / 65,536 (99.924%)  $\bullet$

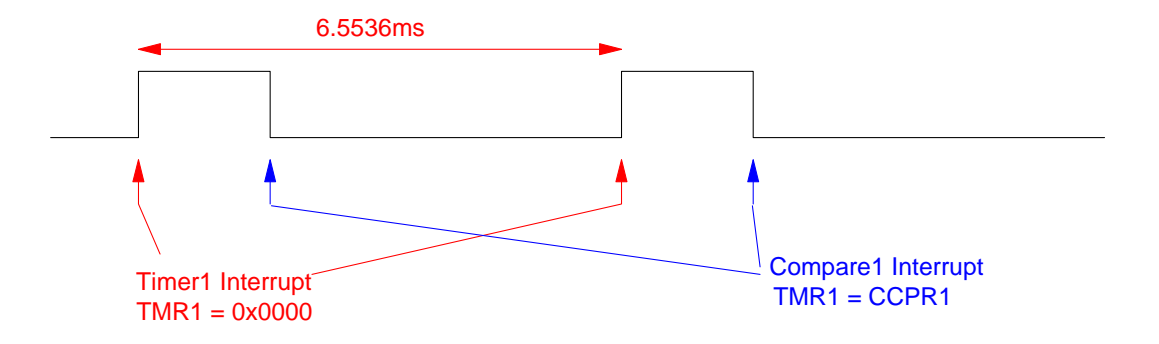

To generate a waveform which in 1.00V on averatge, we want a duty cycle of 20%

$$
PWM = \left(\frac{1V}{5V}\right) = 20\%
$$

CCPR1 should then b 25% of its maximum value:

 $CCPR1 = 0.25 \cdot 65,536 = 13,107$ 

Code: PWM.C

```
Interrupt Service Routine:
     // Global Variables
    unsigned long int TIME;
    // Interrupt Service Routine
    void interrupt IntServe(void) 
     {
         if (TMR1IF) {
           RC0 = 1; TIME = TIME + 0x10000;
           TMR1IF = 0;
      } 
         if (CCP1IF) {
           RC0 = 0;CCPIIF = 0; } 
         }
```
Interrupt Set-Up:

```
// set up Timer1 for PS = 1
   TMR1CS = 0;
  T1CON = 0x81;TMR1ON = 1;TMR1IE = 1;
   TMR1IP = 1;
  PEIE = 1;// set up Timer1 Compare for no change
  CCP1CON = 0x0A;CCPIIE = 1;PEIE = 1;
```
#### Main Routine:

```
 CCPR1 = 13107; // 20% duty cycle
while(1) {
  LCD\_Move(0,0); LCD\_Out(TIME + TMR1, 7); }
```
If you change CCPR1, it changes the duty cycle as

$$
\% ON = \left(\frac{CCPR1}{65,536}\right) \cdot 100\%
$$

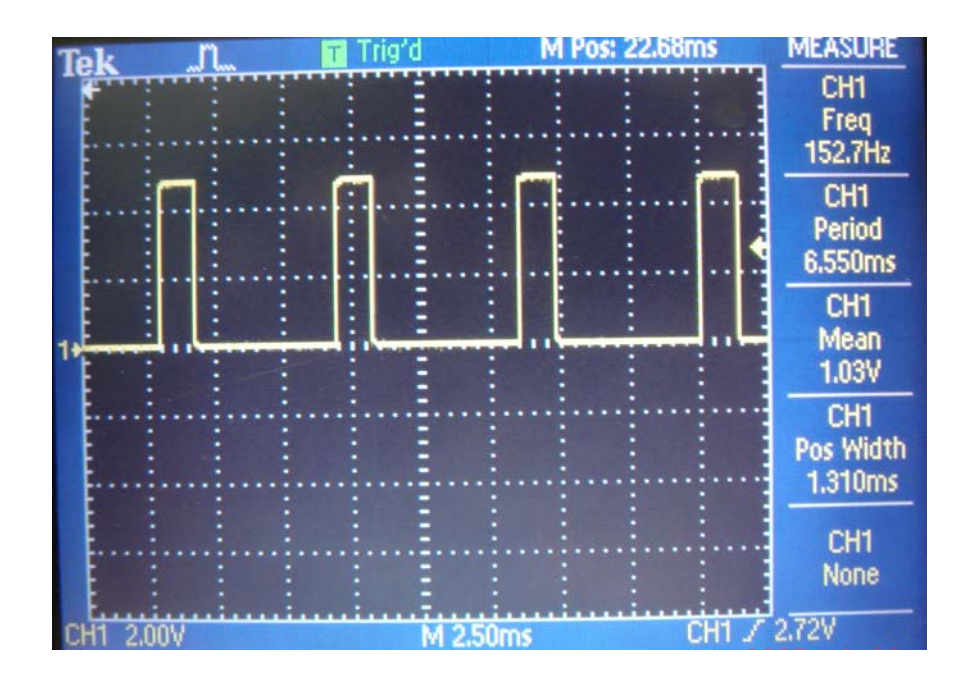

PWM.C: A 20% duty cycle square wave is output on RC0, resulting in its average voltage being 1.000 (20% of 5.00V)